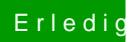

## Erledigt Windows zusätzlich installieren

Beitrag von g-force vom 22. Oktober 2018, 13:40

Welches Windows denn überhaupt? Und warum FAT?